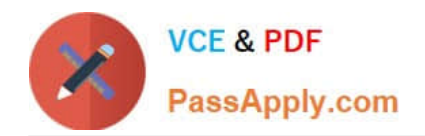

# **SPLK-1002Q&As**

Splunk Core Certified Power User

# **Pass Splunk SPLK-1002 Exam with 100% Guarantee**

Free Download Real Questions & Answers **PDF** and **VCE** file from:

**https://www.passapply.com/splk-1002.html**

100% Passing Guarantee 100% Money Back Assurance

Following Questions and Answers are all new published by Splunk Official Exam Center

**C** Instant Download After Purchase

- **83 100% Money Back Guarantee**
- 365 Days Free Update
- 800,000+ Satisfied Customers  $\epsilon$  of

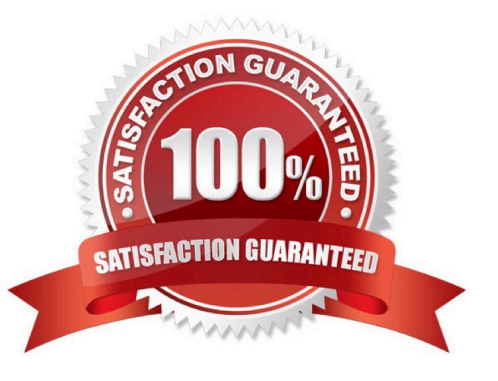

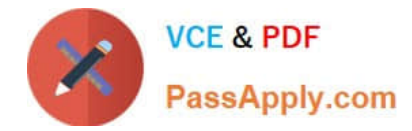

#### **QUESTION 1**

Which of the following is true about Pivot?

- A. Users can save reports from Pivot.
- B. Users cannot share visualizations created with Pivot.
- C. Users must use SPL to find events in a Pivot.
- D. Users cannot create visualizations with Pivot.

#### Correct Answer: A

In Splunk, Pivot is a tool that allows you to report on a specific data set without using the Splunk Search Processing Language (SPLTM)1. You can use a drag-and-drop interface to design and generate pivots that present different aspects of

your data in the form of tables, charts, and other visualizations12.

One of the features of Pivot is that it allows you to save your reports1. This can be useful when you want to reuse a report or share it with others1. Therefore, it\\'s not true that users cannot share visualizations created with Pivot or that they

must use SPL to find events in a Pivot12. It\\'s also not true that users cannot create visualizations with Pivot, as creating visualizations is one of the main functions of Pivot12.

# **QUESTION 2**

When would transaction be used instead of stats?

- A. To group events based on a single field value.
- B. To see results of a calculation.
- C. To have a faster and more efficient search.
- D. To group events based on start/end values.

Correct Answer: D

The transaction command is used to group events that are related by some common fields or conditions, such as start/end values, time span, or pauses. The stats command is used to calculate statistics on a group of events by a common field value. References Splunk Community Splunk Transaction - Exact Details You Need

# **QUESTION 3**

What is the correct way to name a macro with two arguments?

# A. us\_sales2

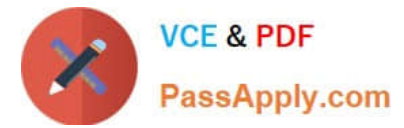

- B. us\_sales(1,2)
- C. us\_sale,2
- D. us\_sales(2)
- Correct Answer: D

# **QUESTION 4**

Which of the following statements about data models and pivot are true? (select all that apply)

- A. They are both knowledge objects.
- B. Data models are created out of datasets called pivots.
- C. Pivot requires users to input SPL searches on data models.
- D. Pivot allows the creation of data visualizations that present different aspects of a data model.
- Correct Answer: D

Data models and pivot are both knowledge objects in Splunk that allow you to analyze and visualize your data in different ways. Data models are collections of datasets that represent your data in a structured and hierarchical way. Data models define how your data is organized into objects and fields. Pivot is a user interface that allows you to create data visualizations that present different aspects of a data model. Pivot does not require users to input SPL searches on data models, but rather lets them select options from menus and forms. Data models are not created out of datasets called pivots, but rather pivots are created from datasets in data models.

# **QUESTION 5**

When is a GFT workflow action needed?

- A. To send field values to an external resource.
- B. To retrieve information from an external resource.
- C. To use field values to perform a secondary search.
- D. To define how events flow from forwarders to indexes.

Correct Answer: B

[SPLK-1002 VCE Dumps](https://www.passapply.com/splk-1002.html) [SPLK-1002 Practice Test](https://www.passapply.com/splk-1002.html) [SPLK-1002 Exam](https://www.passapply.com/splk-1002.html)

**[Questions](https://www.passapply.com/splk-1002.html)**